**AminetPart**

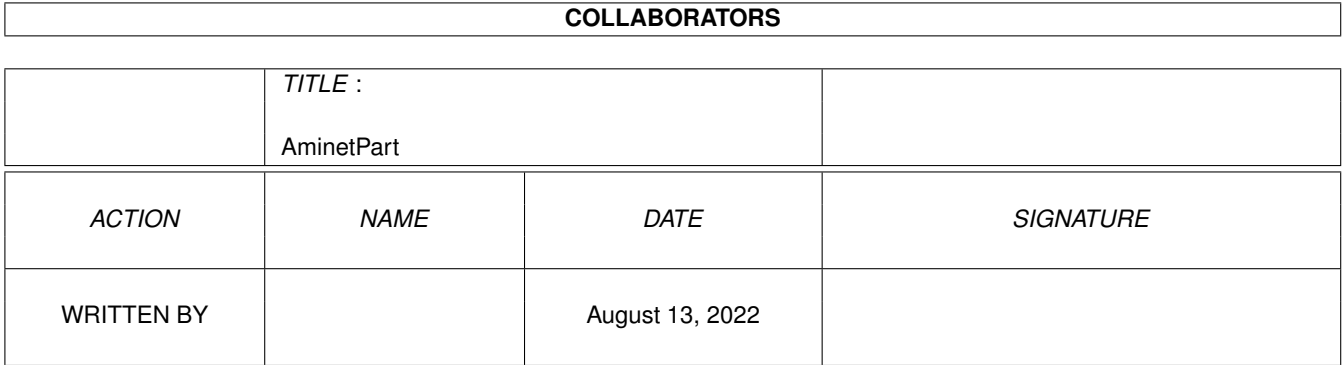

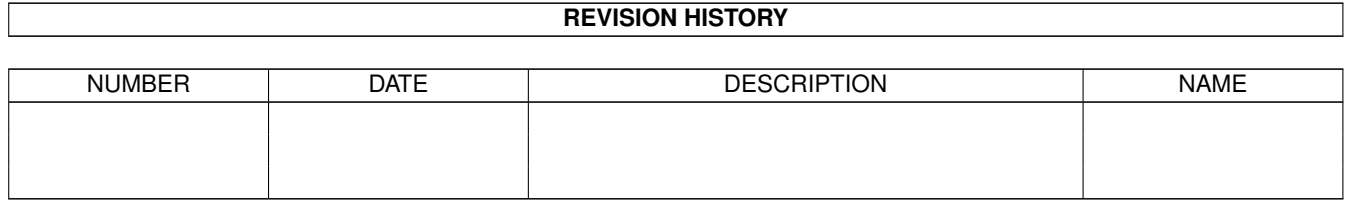

# **Contents**

#### 1 AminetPart [1](#page-3-0) 1.1 Mailing soft . . . . . . . . . . . . . . . . . . . . . . . . . . . . . . . . . . . . . . . . . . . . . . . . . . . . . . [1](#page-3-1)

### <span id="page-3-0"></span>**Chapter 1**

## **AminetPart**

### <span id="page-3-1"></span>**1.1 Mailing soft**

Click name to unpack, description to read the readme or get help

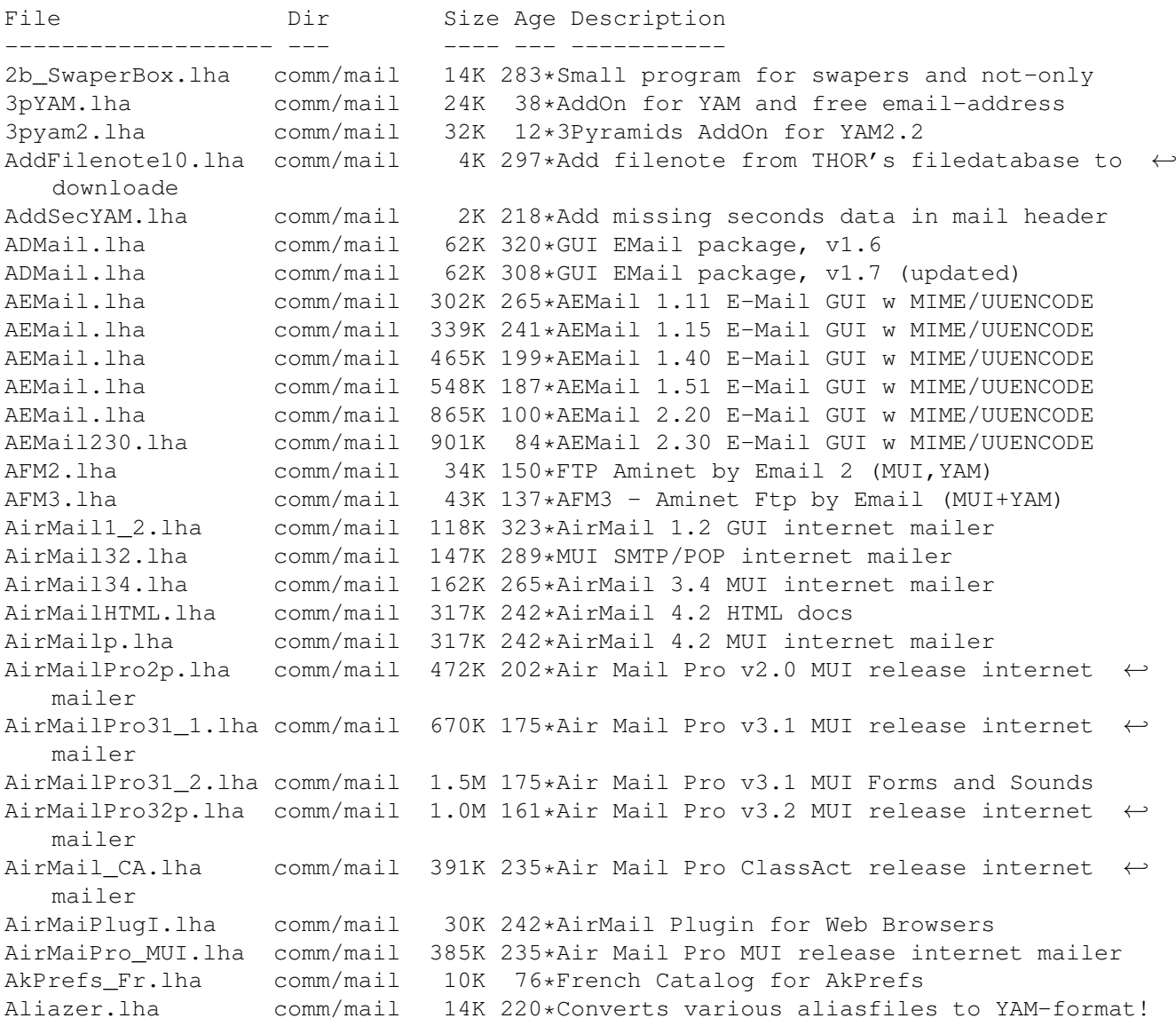

AList.lha comm/mail 64K 314\*Mailing List Server Software w/ E src AList.lha comm/mail 72K 212\*V0.4 Mailing List Server Software w/src AM119b\_bin.lha comm/mail 158K 452\*Mail system for AmigaUUCP AM119b\_con.lha comm/mail 722K 452\*needed multimedia/uucp tools for AmigaMail AM119b\_src.lha comm/mail 172K 452\*MUA for AmigaUUCP (plus) (src) comm/mail 23K 214\*AirMail Forms creator program AmigaElm\_v10.lha comm/mail 212K 236\*Mail-Reader (UUCP/Internet), v10 (10.12) AmigaElm\_v4.lha comm/mail 350K 372\*UUCP Mail-Reader, version 4 (4.159) AmigaElm v8.lha comm/mail 209K 324\*Mail-Reader (UUCP/Internet), v8 (8.20) AmigaElm\_v9.lha comm/mail 211K 278\*Mail-Reader (UUCP/Internet), v9 (9.27) AmigaNG.lha comm/mail 404K 122\*The AmigaNG case made with imagine 4.0 AmigaSmail3\_29.lha comm/mail 414K 237\*Smail Version 3.29 AminetFileReq.lha comm/mail 52K 105\*Download/Request Aminet recent files (MUI/ ← many fea AminetFileReq.lha comm/mail 57K 91\*Aminet recent mail/Aminet search tool (many ← featur AminetFileReq.lha comm/mail 59K 90\*Aminet recent mail/Aminet search tool (many ← featur AminetFTPMail.lha comm/mail 51K 165\*Get recent aminet uploads via mail with YAM AminetFTPMail.lha comm/mail 67K 151\*Get recent aminet uploads via mail with YAM AminetGetFTP.lha comm/mail 49K 168\*V2.0! Get recent aminet uploads with AmFTP AminetGetFTP.lha comm/mail 62K 162\*V3.0! Get recent aminet uploads with AmFTP AminetRct.lha comm/mail 10K 217\*Get latest Aminet uploads via Email with ←- YAM AminetRct.lha comm/mail 12K 174\*Get latest Aminet uploads via Email with ← YAM AminetUpload.lha comm/mail 1K 240\*Uploading Files to Aminet with YAM AmiQWK27.lha comm/mail 242K 364\*AmiQWK 2.7 QWKMail reader for AmigaDOS ← 2.04+ AmiQWK29.lha comm/mail 223K 349\*AmiQWK 2.9 QWKMail reader for AmigaDOS ← 2.04+ FREEW AmiURLReq.lha comm/mail 10K 154\*Download www files via mail using  $\leftrightarrow$ downloadslave se AmiURLRequest.lha comm/mail 12K 148\*Get any www file with email AmyBW215b7.lha comm/mail 243K 207\*QWK and Blue Wave Offline Mail Reader, OS2.  $\leftrightarrow$ x FREEW anubis-mos.lha comm/mail 314K 4 Anonymous EMail Sender, v1.0.3 -MorphOSanubis.lha comm/mail 261K 4 Anonymous EMail Sender, v1.0.3 arespond.lha comm/mail 11K 330\*Automatic Message responder for AmiTCP Very ← config Artemis11.lha comm/mail 66K 289\*Monitor mailbox contents via POP3, AppIcon, ← reques AslPrefs.lha comm/mail 10K 76\*French Catalog for AslPrefs<br>AslPrefs\_Fr.lha comm/mail 10K 76\*French Catalog for AslPrefs AslPrefs\_Fr.lha comm/mail 10K 76\*French Catalog for AslPrefs attall.lha comm/mail 23K 62\*Infos about attachment in yam e-mail attinfo.lha comm/mail 22K 64\*Creates a logfile from selected mail attinfo.lha comm/mail 24K 62\*Creates a logfile from selected mail AutoMail\_39\_2.lha comm/mail 26K 340\*Mails an auto-reply back to the sender (OS3  $\leftrightarrow$  $.0+)$ AutoReplyThor.lha comm/mail 9K 271\*Auto mail responder for use with Thor<br>AutoReplyThor.lha comm/mail 9K 243\*Auto mail responder for use with Thor AutoReplyThor.lha comm/mail 9K 243\*Auto mail responder for use with Thor<br>AutoSend.lha comm/mail 8K 293\*Auto Send Thor Events/Get Mail/News V AutoSend.lha comm/mail 8K 293\*Auto Send Thor Events/Get Mail/News V1.0<br>avm132.1zh comm/mail 72K 483\*The AVM mail reader for UUCP version 1.3 72K 483\*The AVM mail reader for UUCP version 1.3.2 Base64Coders.lha comm/mail 10K 297\*Fast base64 (MIME) decoder/encoder. V1.1 Base64Coders.lha comm/mail 11K 259\*Fast base64 (MIME) decoder/encoder. V1.3 bomb20.lha comm/mail 309K 267\*MUI Offline reader, (POP3/SMTP, QWK,...)

BounceIt.lha comm/mail 2K 344\*BounceIt V1.00

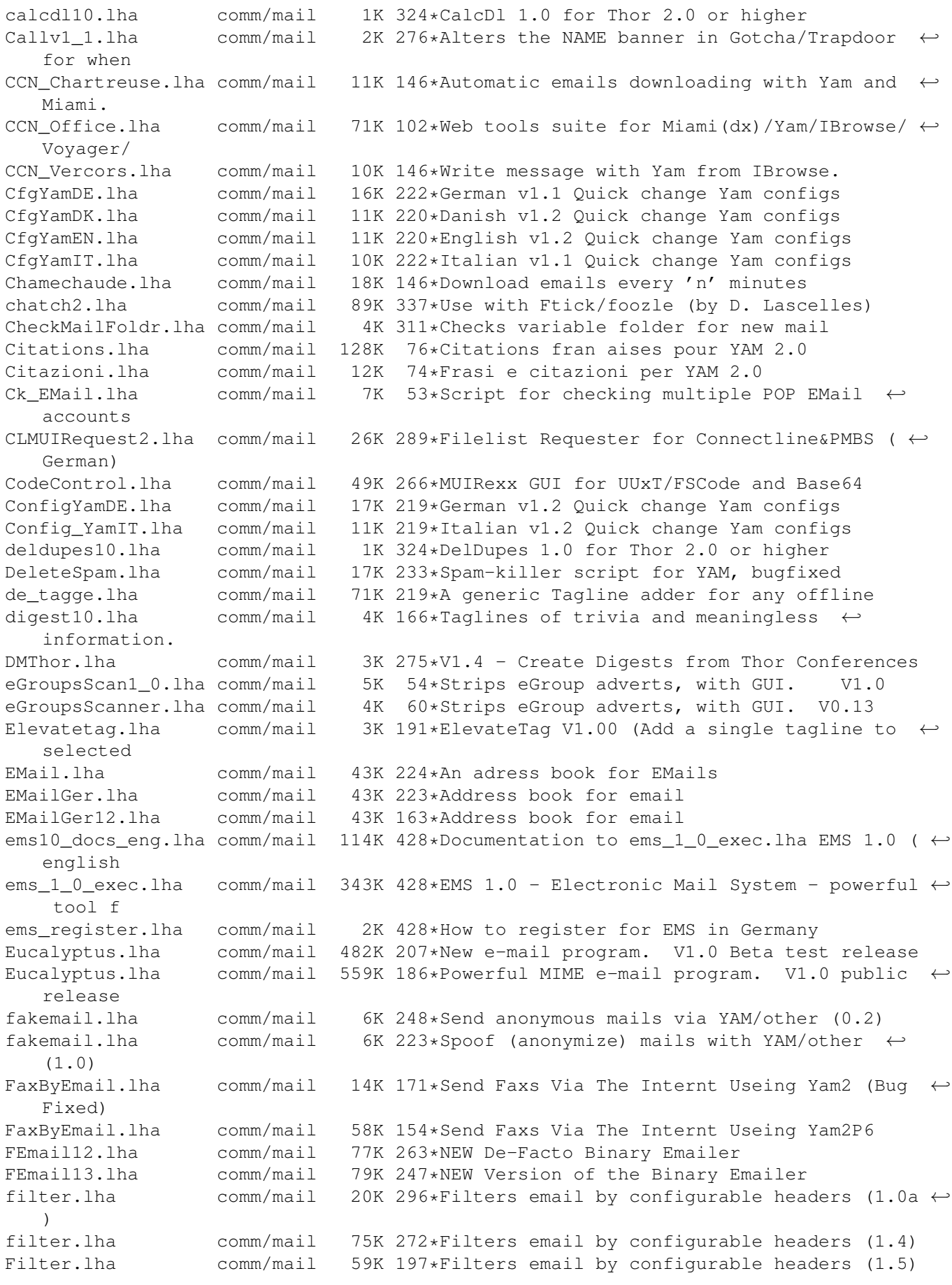

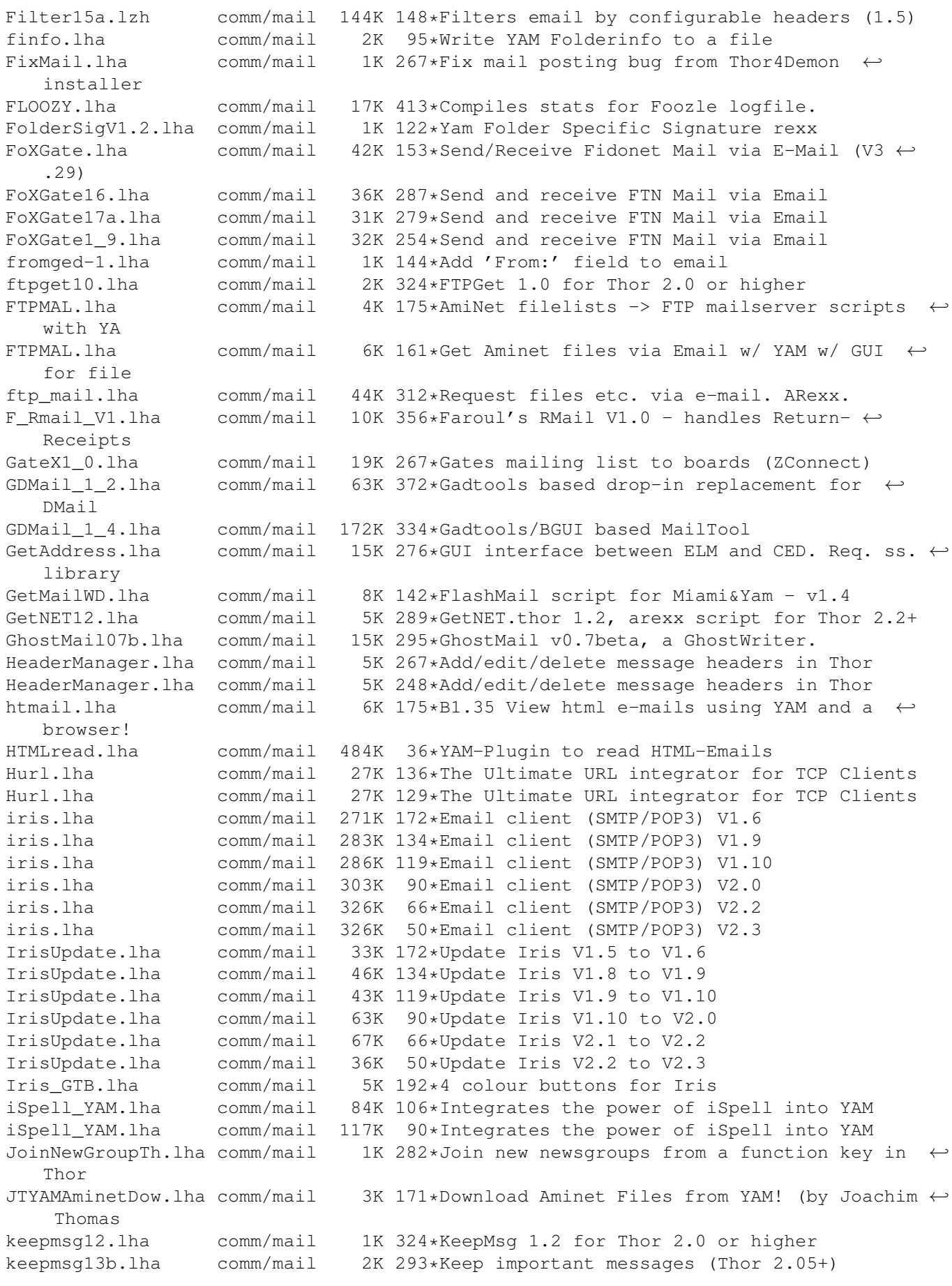

ListSERV\_v4.lha comm/mail 59K 277\*Mailing list package liststats.lha comm/mail 61K 166\*Mailing list stats tracking program liststats.lha comm/mail 62K 150\*Mailing list stats tracker BUGFIX MagicReader.lha comm/mail 104K 165\*Nice MUI offline reader MailArchiv38\_3.lha comm/mail 29K 348\*An e-mail archiver MailArchiver.lha comm/mail MailChckUpd.lha comm/mail 7K 230\*V1.3.1 of this ESSENTIAL script package! mailchec.lha comm/mail 5K 340\*Tells you when mail arrives MailCheck.lha comm/mail 34K 243\*ESSENTIAL scripts for Miami and YAM - V1.2 MailCheck.lha comm/mail 56K 230\*Retrieve mail with Miami and YAM - v1.3<br>MailCheck145.lha comm/mail 95K 184\*E-mail retrieval and processing package comm/mail 95K 184\*E-mail retrieval and processing package v1  $\leftrightarrow$ .45 maildeliver.lha comm/mail 29K 354\*Delivers mail, needs mufs, AmiTCP, SMTPd maildemon4\_10.lha comm/mail 136K 267\*Very powerful mailerdaemon & autoposter MailDemon4\_11.lha comm/mail 141K 264\*Very powerful mailerdaemon & autoposter maildemon4\_4b.lha comm/mail 88K 286\*Very powerful mailerdaemon & autoposter<br>mailer deamon.lha comm/mail 6K 244\*MAILER-DEAMON for batched SMTPD mailer\_deamon.lha comm/mail 6K 244\*MAILER-DEAMON for batched SMTPD 13K 289\*Scan mail inbox for messages to extract MailImport.lha comm/mail 1K 223\*MailImport to Microdot2 MailList2\_1b.lha comm/mail 23K 264\*Comfortable mailing list administration.<br>MailMerge.lha comm/mail 19K 511\*Performs simple mail merge . V1.0 MailMerge.lha comm/mail 19K 511\*Performs simple mail merge . V1.0<br>mailscan.lha comm/mail 50K 40\*V1.2 - Clearing not neccesarv inf comm/mail 50K  $40*V1.2$  - Clearing not neccesary information ← from mai mailserver10.lha comm/mail 19K 345\*Remote HD access by e-mail commands mailstat.lha comm/mail 4K 79\*Checks your mailaccount for status MailWatch.lha comm/mail 14K 277\*MailWatch 1.4 - Sabot replacement (bugfix) MailWatch.lha comm/mail 100K 236\*V4.1e - Watch lots o' files. MailWatch.lha comm/mail 103K 211\*V4.4 - Watch files, act on changes.<br>MailWatch.lha comm/mail 100K 160\*V4.5beta - Watch files, act on chan MailWatch.lha comm/mail 100K 160\*V4.5beta - Watch files, act on changes.<br>MakeMail05b.lha comm/mail 13K 328\*MakeMail v0.5beta, a GhostWriter. comm/mail 13K 328\*MakeMail v0.5beta, a GhostWriter. Maverick.lha comm/mail 10K 295\*WWF offline message reader mboxExtractor.lha comm/mail 11K 58\*Mbox Extractor (extracts mails from an Unix ← mbox f md2yam.lha comm/mail 1K 189\*Convert MD2 addressbook to YAM V2 mdms102.lha comm/mail 7K 330\*Micodot-MultiServer-Handler V1.02 MetaInstall.lha comm/mail 6K 290\*SMTP/POP Installer script for MetaTool MetaInstall16a.lha comm/mail 9K 283\*Complete install script for MetaTool 40.5 metamail\_2\_3a.lha comm/mail 210K 483\*Send/read MIME-conformant mail. MetaTool.lha comm/mail 207K 297\*The Amiga MIME Mailer (40.5) MetaTool39\_1.lha comm/mail 51K 338\*The Amiga MIME GUI.<br>MIMEhandlerII.lha comm/mail 13K 133\*Handle MIME types i 13K 133\*Handle MIME types in YAM2.x easily MiniMail.lha comm/mail 74K 289\*V1.2a - Integrated E-mail system w/MIME MiniMail.lha comm/mail 103K 280\*V1.4b - An integrated E-mail system w/MIME MiniMailGr.lha comm/mail 3K 177\*Greek Catalog for Minimail v1.4b (updated) MiniMailSource.lha comm/mail 203K 169\*Source code for MiniMail 1.4b and MiniMail ←- 2. Mini\_MailCatCZ.lha comm/mail 5K 278\*Czech catalogs for MiniMail1.4b mailer. V1  $\leftrightarrow$ .0 ML-Support.lha comm/mail 60K 139\*Tool to manage MLs, 1.6, MUI, incl. Source ML-Support.lha comm/mail 55K 127\*Tool to manage MLs, 2.0, MUI<br>ML-Support.lha comm/mail 57K 63\*Tool to manage MLs, 2.1, MUI ML-Support.lha comm/mail 57K 63\*Tool to manage MLs, 2.1, MUI<br>ML-Support Src.lha comm/mail 22K 127\*C Sources for ML-Support ML-Support\_Src.lha comm/mail 22K 127\*C Sources for ML-Support<br>ML-Support\_Src.lha comm/mail 23K 63\*C Sources for ML-Support 23K 63\*C Sources for ML-Support MLManager11.lha comm/mail 19K 277\*Manage your mailinglists (requires THOR) mlrx.lha comm/mail 10K 70\*Two german RexxScripts for YAM 2.1 ML\_Support\_Tur.lha comm/mail 5K 21\*ML-Support Turkish Catalog

mn101.lha comm/mail 12K 266\*AnyMail-Clone. Fixed big bug from V1.00

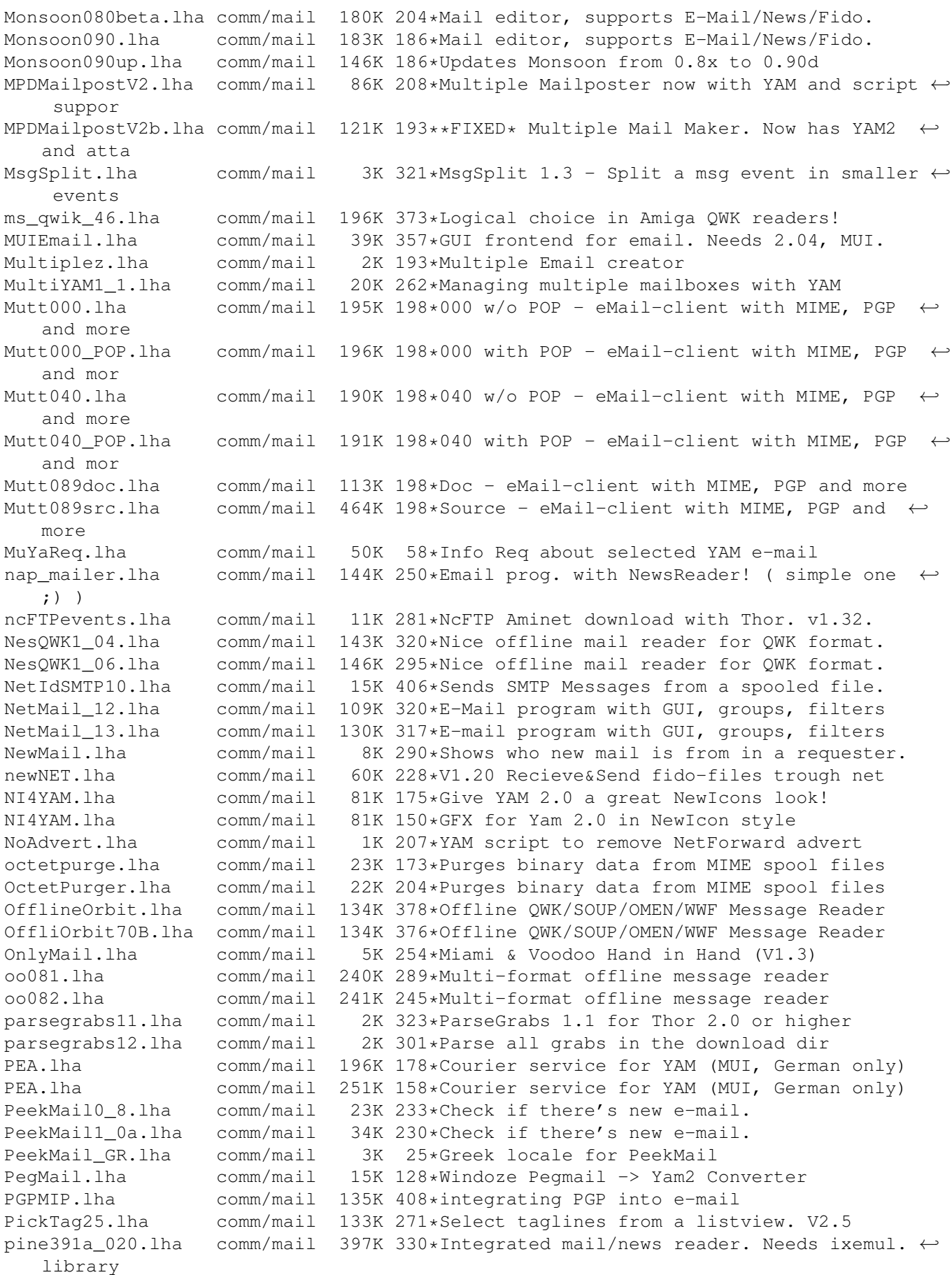

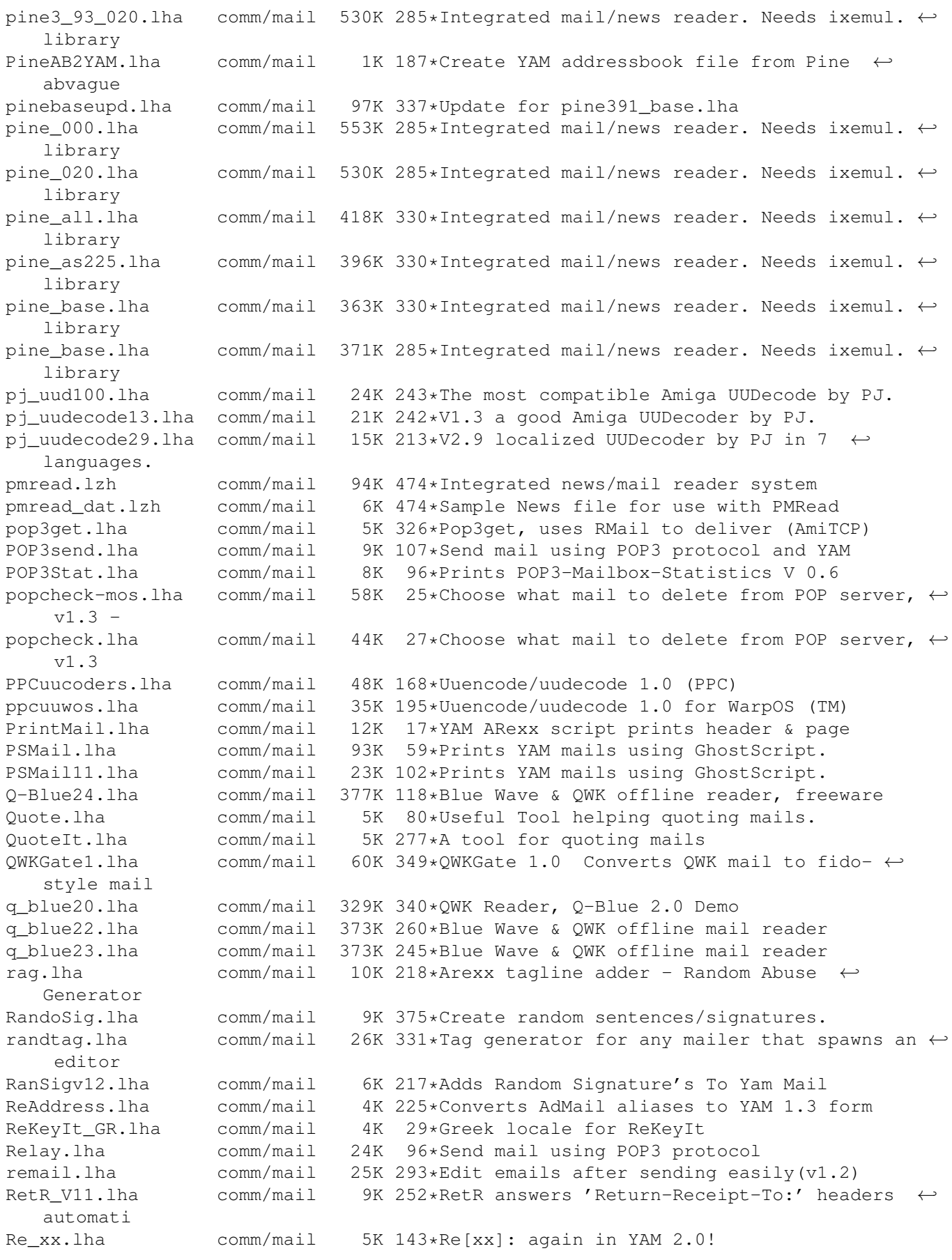

RHMail.lha comm/mail 3K 273\*Enables you to Re-Hash mail items, V1.08  $\leftrightarrow$ Evaluatio RHMail101.lha comm/mail 3K 285\*Enables you to Re-Hash mail items rmail.lha comm/mail 19K 320\*Rmail replacement for AmiTCP smtpd RTag11i.lha comm/mail 27K 320\*Tag generator for any mailer that spawns an  $\leftrightarrow$ editor SendEvents.lha comm/mail 11K 293\*Send Thor Events/Get News V1.5 SendEvents.lha comm/mail 15K 275\*Send Thor Events/Get News/FTP V1.7 SendMail\_rxJD.lzh comm/mail 3K 358\*ARexx version of SendMail program<br>SendMail\_rxJD.lzh comm/mail 4K 311\*ARexx version of SendMail program SendMail\_rxJD.lzh comm/mail 4K 311\*ARexx version of SendMail program V1.6<br>ShowEvent12.lha comm/mail 1K 284\*ShowEvent.thor 1.2. arexx script for T  $comm/mat$ il 1K 284\*ShowEvent.thor 1.2, arexx script for Thor  $\leftrightarrow$  $2.2+$ showmail.lha comm/mail 42K 40\*Clear and show (with multiview) mail-file SignSelect.lha comm/mail 12K 192\*Random quotes for mail. Update. SLs\_Request243.lha comm/mail 7K 298\*Request archives with MicroDot, ARexx  $\leftrightarrow$ script smail2.lha comm/mail 207K 357\*Smail Version 2.0<br>smailsr2.lha comm/mail 156K 415\*Smail V2.0 source comm/mail 156K 415\*Smail V2.0 sources smiletag.lha comm/mail 51K 341\*Adds :-) etc as taglines For Spot etc. smok3tag.lha comm/mail 7K 28\*Taglines 4 yam ( quotes ) SMTPsend.lha comm/mail 13K 208\*Emails messages queued using SMTPpost with ←  $\bigcirc$ SMTPsend.lha comm/mail 13K 195\*V1.0 Mails queued messages from SMTPpost -Q SnipSub.lha comm/mail 3K 141\*Remove text in [] from subjects (YAM) SnipSub.lha comm/mail 6K 97\*Remove text in [] from subjects (YAM) sortmail.lha comm/mail 52K 272\*Process incoming mail with Thor. v3.31 sortmail21b.lha comm/mail 21K 323\*SortMail 2.1b for Thor 2.0 or higher<br>sortmail23a.lha comm/mail 22K 293\*Sort incoming email with Thor 2.1+ sortmail23a.lha comm/mail 22K 293\*Sort incoming email with Thor 2.1+ SPA-YAM2p7.lha comm/mail 31K 133\*Spanish LOCALE for Yam2.0preview7<br>SpamBeGone.lha comm/mail 30K 222\*1.1r4 Prioritise Mail Messages SpamBeGone.lha comm/mail 30K 222\*1.1r4 Prioritise Mail Messages spam maker.lha comm/mail 2K 252\*Short program that gives the perfect  $\leftrightarrow$ response to s Spam O Matic.lha comm/mail 3K 260\*Spam-killer script for Thor plus YAM Spam\_O\_Matic.lha comm/mail 4K 248\*Spam-killer script for Thor, YAM optional spluu\_116\_beta.lha comm/mail 20K 419\*File EMail/Splitter with UUCP and LhA functionalit SpreadMail10.lha comm/mail 26K 286\*Use YAM (other?) without a POP3-Server SpYam\_o\_Matic.lha comm/mail 3K 227\*Reply to spam messages from YAM. V0.1 StarGate2\_1.lha comm/mail 1.4M 128\*StarGate v2.1 MUI internet mailer/news reader StarGate2\_2.lha comm/mail 1.4M 109\*StarGate v2.2 MUI internet mailer/news ← reader SuperMailBox.lha comm/mail 35K 298\*SMB v1.0 Email notification<br>SupertagsYAM.lha comm/mail 1.0M 148\*49736 .taglines for YAM2 comm/mail 1.0M 148\*49736 .taglines for YAM2 TASC.lha comm/mail 12K 228\*Auto complain about spam (Thor) temptool.lha comm/mail 5K 218\*Substitute names in the reply header with  $\leftrightarrow$ nickname thor21 bbs.lha comm/mail 70K 322\*BBS archive for THOR 2.1 (QWK/FIDO/BLUE/  $\leftrightarrow$ ABBS/MBBS/ thor21 inet.lha comm/mail 77K 321\*Internet archive for THOR 2.1 (TCP/SOUP/ $\leftrightarrow$ UUCP) thor21 main.lha comm/mail 774K 322\*Offline Reader for BBS/Internet usage, main ← archiv thor231u.lha comm/mail 205K 285\*Update for THOR 2.3 (bugfix) thorfranc.lha comm/mail 55K 307\*French catalog v1.01 for Thor 2.22 ThorFTP.lha comm/mail 2K 282\*FTP by Email with Thor (V1.1) ThorFTPMail.lha comm/mail 4K 274\*Send FTPMail From Within Thor.

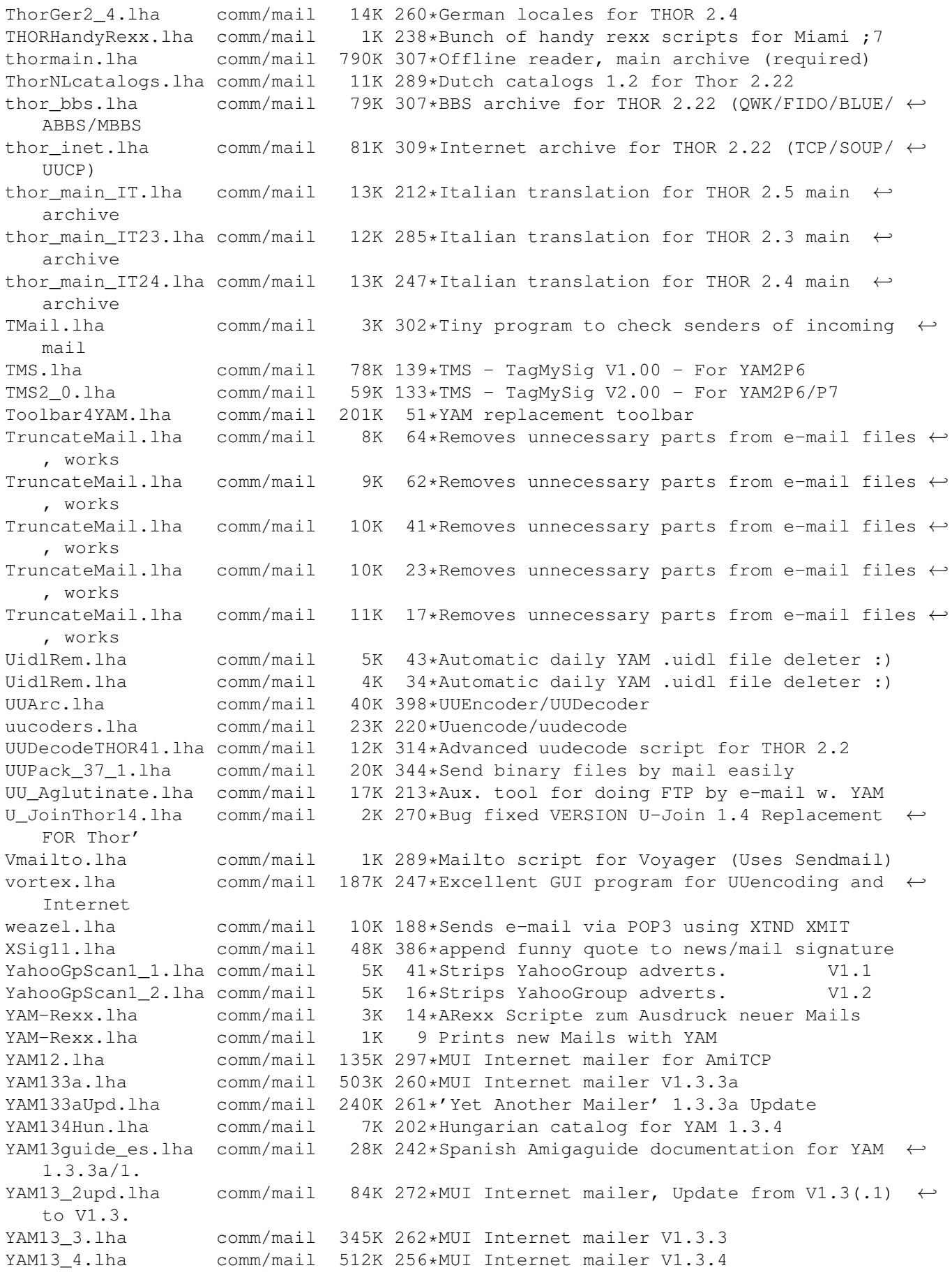

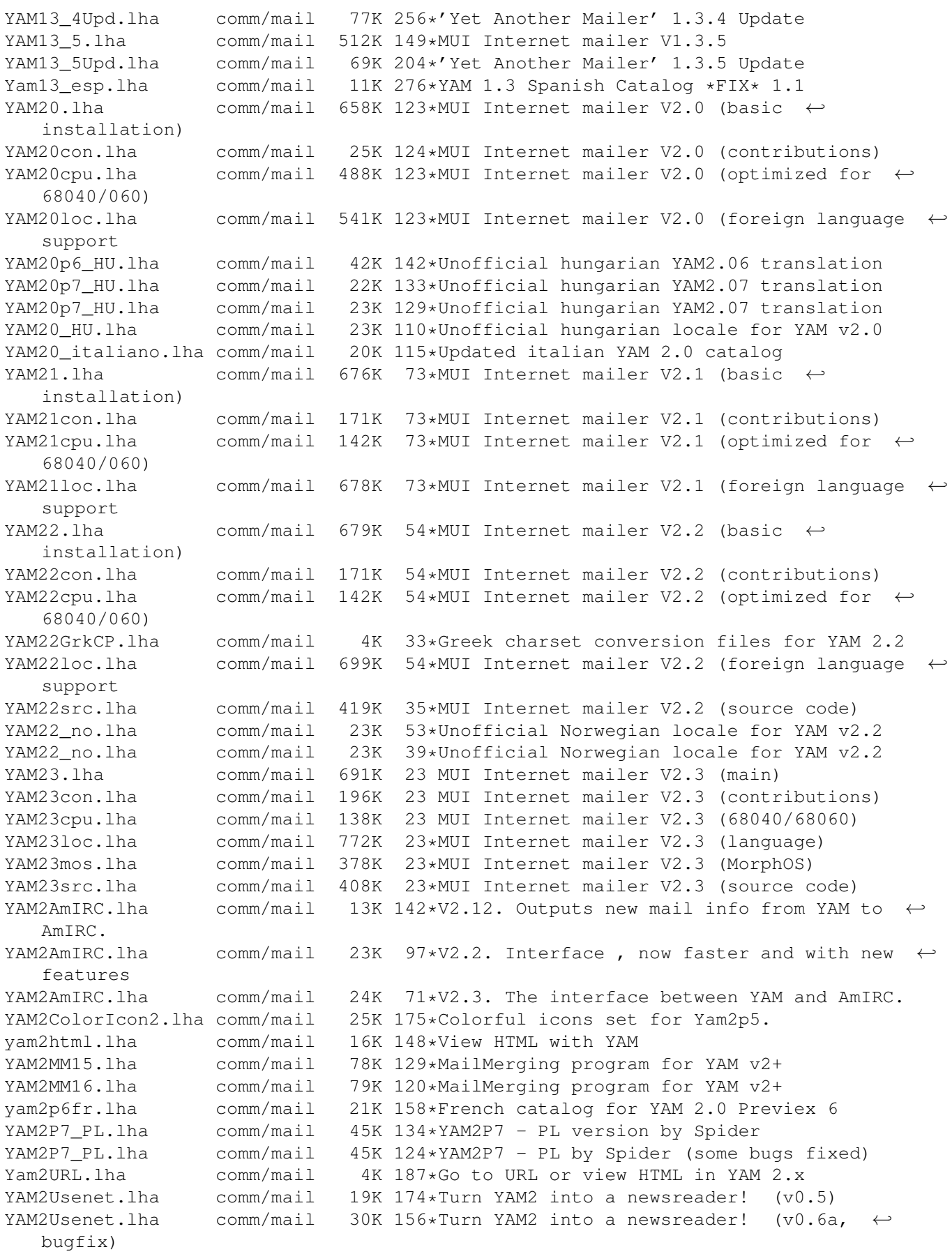

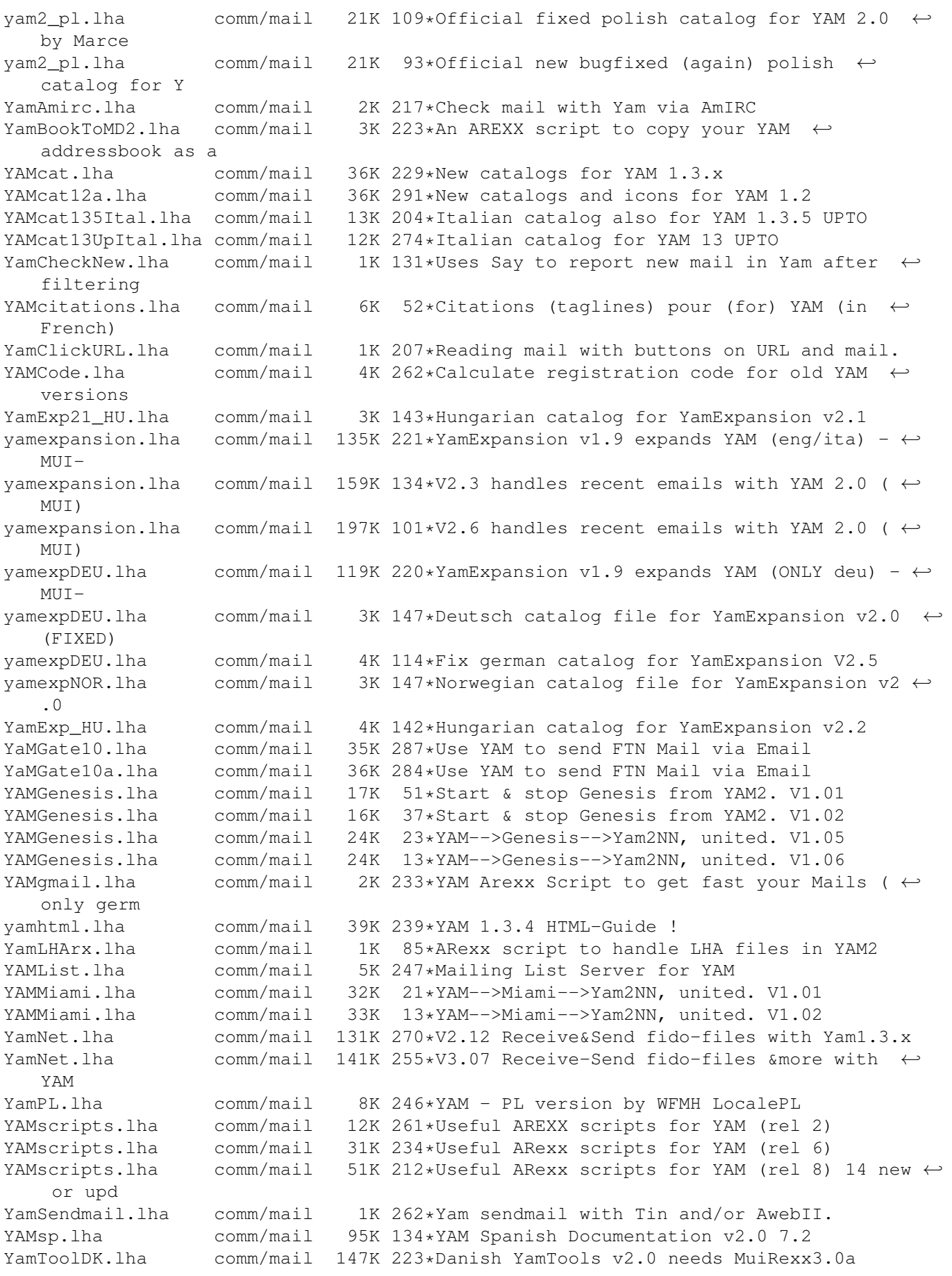

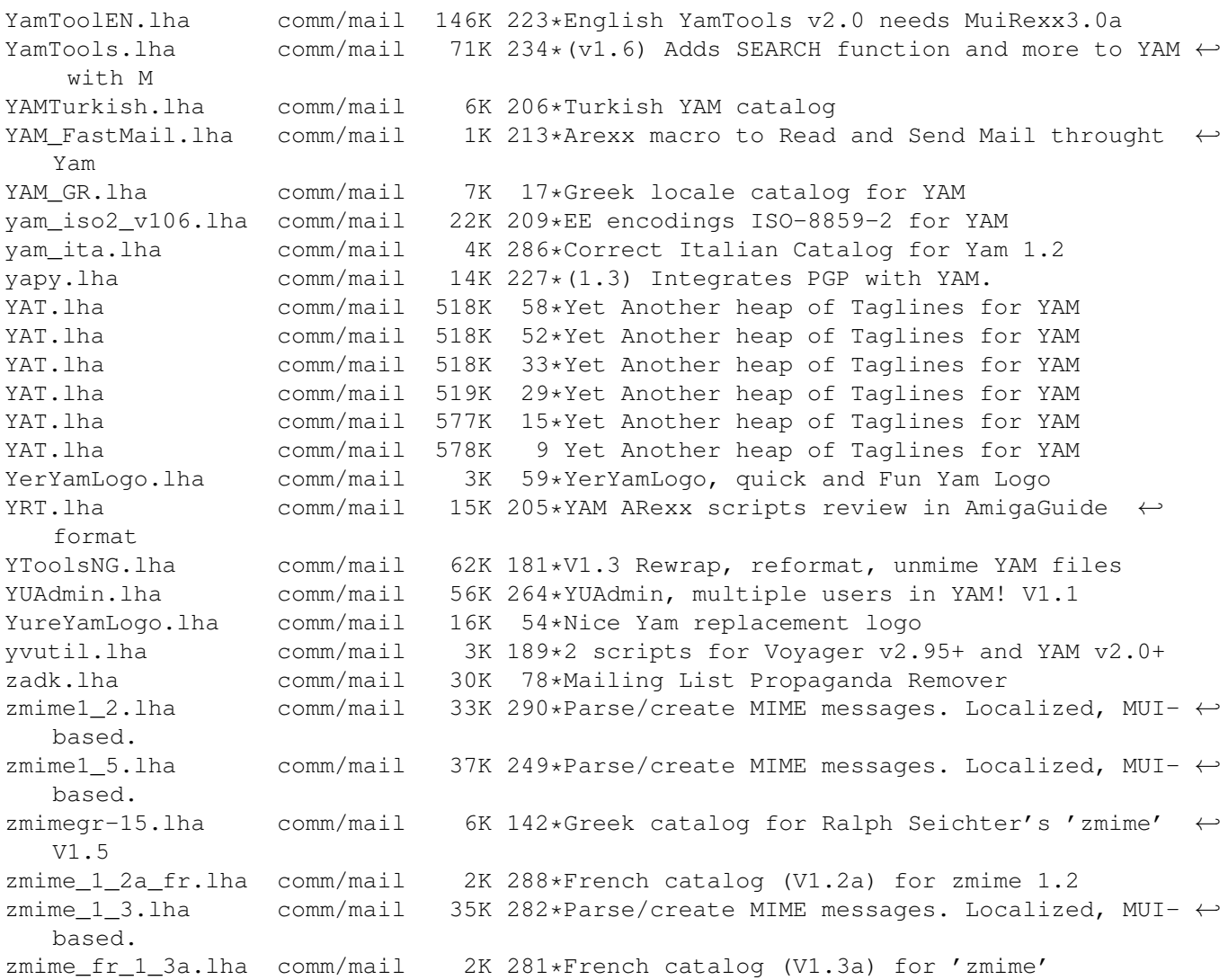